Orientación/EDI Equipo de Formación "El corazón a Dios, y las manos al trabajo"

# **PASO 1: VISUALIZA**

# **PASO 2: SELECCIONA**

### **PASO 3**

**PASO 4**

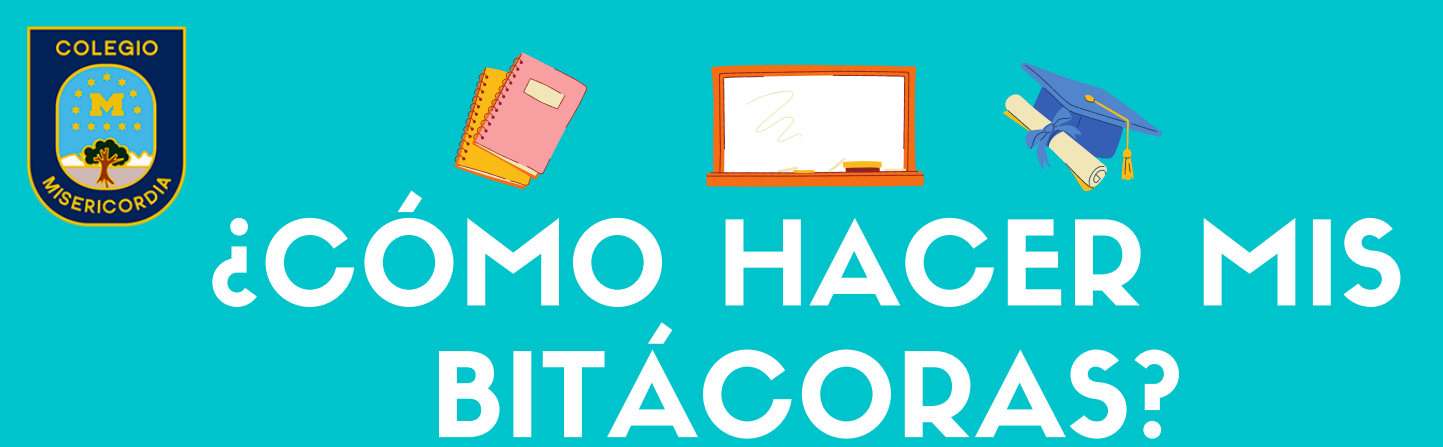

#### **Comienza a hacer tu bitácora**

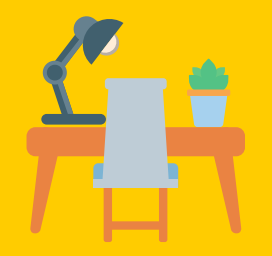

#### **Visualiza todas las bitácoras**

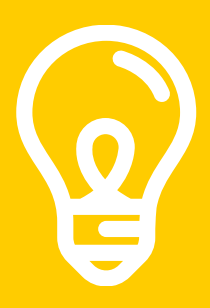

Entra a la página del colegio y revisa el material pedagógico de tu curso, mira todas las asignaturas y revisa rápidamente sus bitácoras. Fíjate en qué tan largas son, qué materiales tienes que usar, qué tan difícil es para ti. Con esta información tomarás la decisión y te prepararás para comenzar a trabajar.

#### **WWW.COLEGIOMISERICORDIA.CL**

### **Tengo dudas... no puedo terminar**

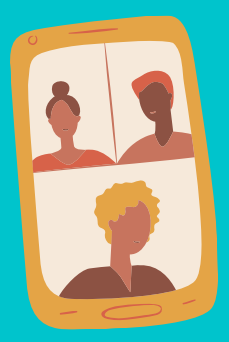

## **Selecciona el orden en que resolverás tus bitácoras**

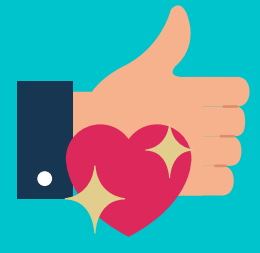

**Comienza por la bitácora/ asignatura que más te guste.**

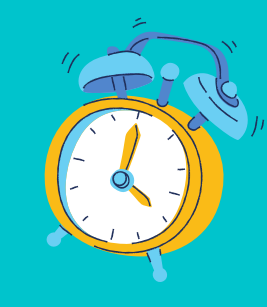

**Organiza tu tiempo. Utiliza una hora de la mañana y una hora de la tarde para trabajar.**

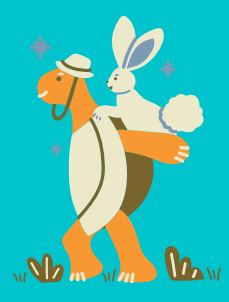

**Constancia y responsabilidad. Avanza un poco cada día. Lento pero seguro.**

**Espacio. Limpio, ordenado, agradable**

> **temperatura y luminosidad.**

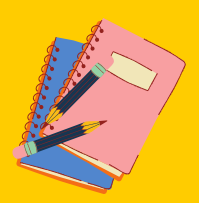

**Elementos. Solo los que usaré. Menos es más.**

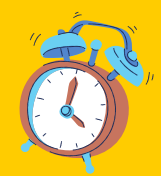

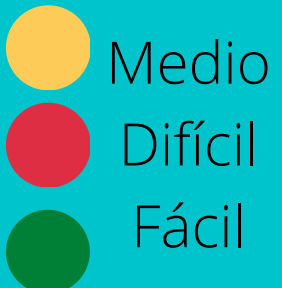

**Dificultad. Comienza por lo medianamente difícil, luego lo difícil y por último lo fácil.**

**Ganas de aprender. Siempre es bueno ejercitar nuestro cerebro.**

**Pausas. Toma pausas cortas (5 min) cada 20-25 min.**

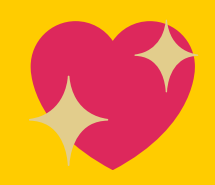

**Tiempo. Trabaja durante 1 seguida hora en tu bitácora.**

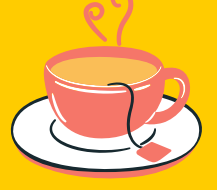

**Contacta a tus amigos. Puede hacer tus tareas en grupo. Dos cabezas piensan mejor que una.**

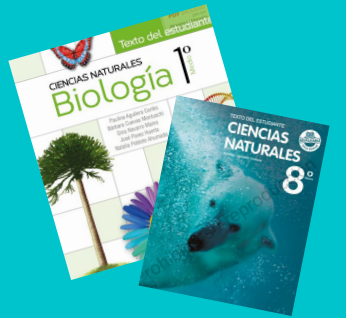

**Revisa tu texto escolar. Fíjate en el tema y búscalo en tu libro.**

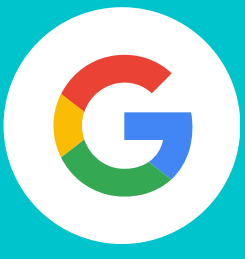

**Pregúntale a Google. En internet hay mucha información, úsalo para aprender.**

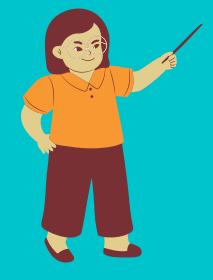

**Contacta a tu profesor. Envía un correo a tu profesor, siempre esta dispuesto a enseñar.**